## Freistoß

## Wie führt man einen Freistoß am besten aus?

Mache verschiedene Fotos und gestalte mit ihnen einen Comic, um den Ablauf des Spielzugs zu erklären.

Fotos von eurem Freistoß-Training kannst du mit der Kamera des Samsung-Tablets machen.

Aus ihnen lässt sich mit Comic Strip It! ein eigener Comic erstellen. Um die Bilder zu erläutern, kannst du Texte und Sprechblasen hinzufügen.

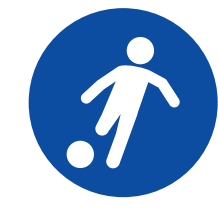

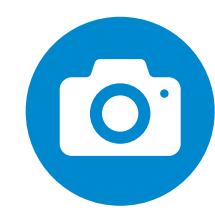

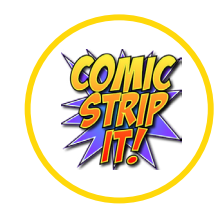

## **SAMSUNG**